Документ подписан простой электронной подписью

Информаци**Федералл**вное государственное <mark>бюджетное образовательное учреждение высшего образования</mark> <sup>ФИО: Котенк**ал брербургский Рису**дарствен<mark>ный университет путей сообщения Императора Александра I»</sup></mark> Должность: Директор

Дата подписания: 20.09.2022 15:52:09 Уникальный программный ключ: 4416d113ff2a6a4b931882373c1cf1143b8cd7bc

**(ФГБОУ ВО ПГУПС)**

**Калужский филиал ПГУПС**

УТВЕРЖДАЮ

Заместитель директора

по учебной работе

\_\_\_\_\_\_\_\_\_\_\_\_\_\_\_ А.В. Полевой

«27» июня 2022г.

## **РАБОЧАЯ УЧЕБНАЯ ПРОГРАММА ДИСЦИПЛИНЫ**

## **ОП.07 Информационные технологии в профессиональной деятельности**

для специальности

23.02.04 Техническая эксплуатация подъемно-транспортных, строительных, дорожных машин и оборудования (по отраслям)

Квалификация – Техник

вид подготовки - базовая

Форма обучения – очная

Калуга 2022

### **РАССМОТРЕНО:**

на заседании цикловой комиссии естественнонаучных дисциплин протокол № \_11\_от «27» 06 2022г.

Рабочая программа учебной дисциплины ОП.02. Техническая механика разработана на основе требований Федерального государственного образовательного стандарта (далее ФГОС) среднего профессионального образования (далее СПО), по специальности 23.02.04 Техническая эксплуатация подъемно-транспортных, строительных, дорожных машин и оборудования (по отраслям) (базовая подготовка), утвержденного приказом Министерства образования и науки РФ № 45 от 23.01.2018 г.

Разработчик программы: Мазина И.В.. преподаватель Калужского филиала ПГУПС

Рецензенты: Серегина Е.В. преподаватель Калужского филиала ПГУПС

Соловьева Л.Н.преподаватель информатики высшей категории, зав. учебным отделом ГАПОУ КО «Базовый медицинский колледж»

### **СОДЕРЖАНИЕ**

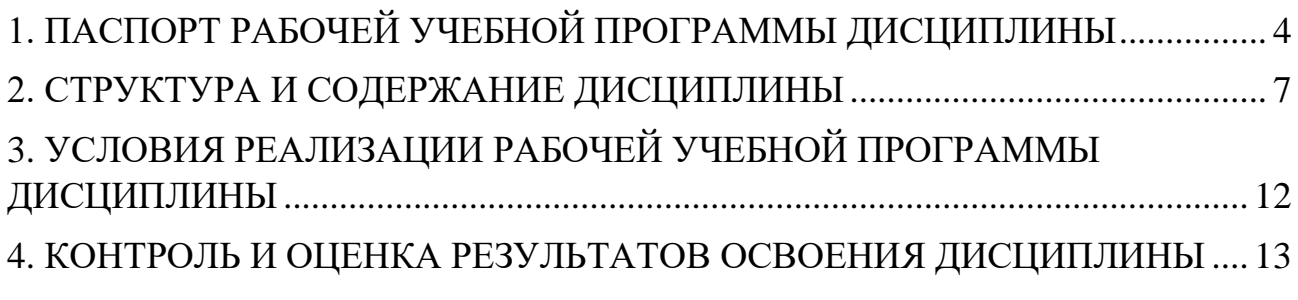

# <span id="page-3-0"></span>**1. ПАСПОРТ РАБОЧЕЙ УЧЕБНОЙ ПРОГРАММЫ ДИСЦИПЛИНЫ ИНФОРМАЦИОННЫЕ ТЕХНОЛОГИИ В ПРОФЕССИОНАЛЬНОЙ ДЕЯТЕЛЬНОСТИ**

### **1.1. Область применения рабочей учебной программы**

Рабочая учебная программа дисциплины является частью основной образовательной программы в соответствии с ФГОС по специальности (специальностям) СПО 23.02.04 Техническая эксплуатация подъемно-транспортных, строительных, дорожных машин и оборудования (по отраслям) в части освоения соответствующих общих (ОК) и профессиональных (ПК) компетенций:

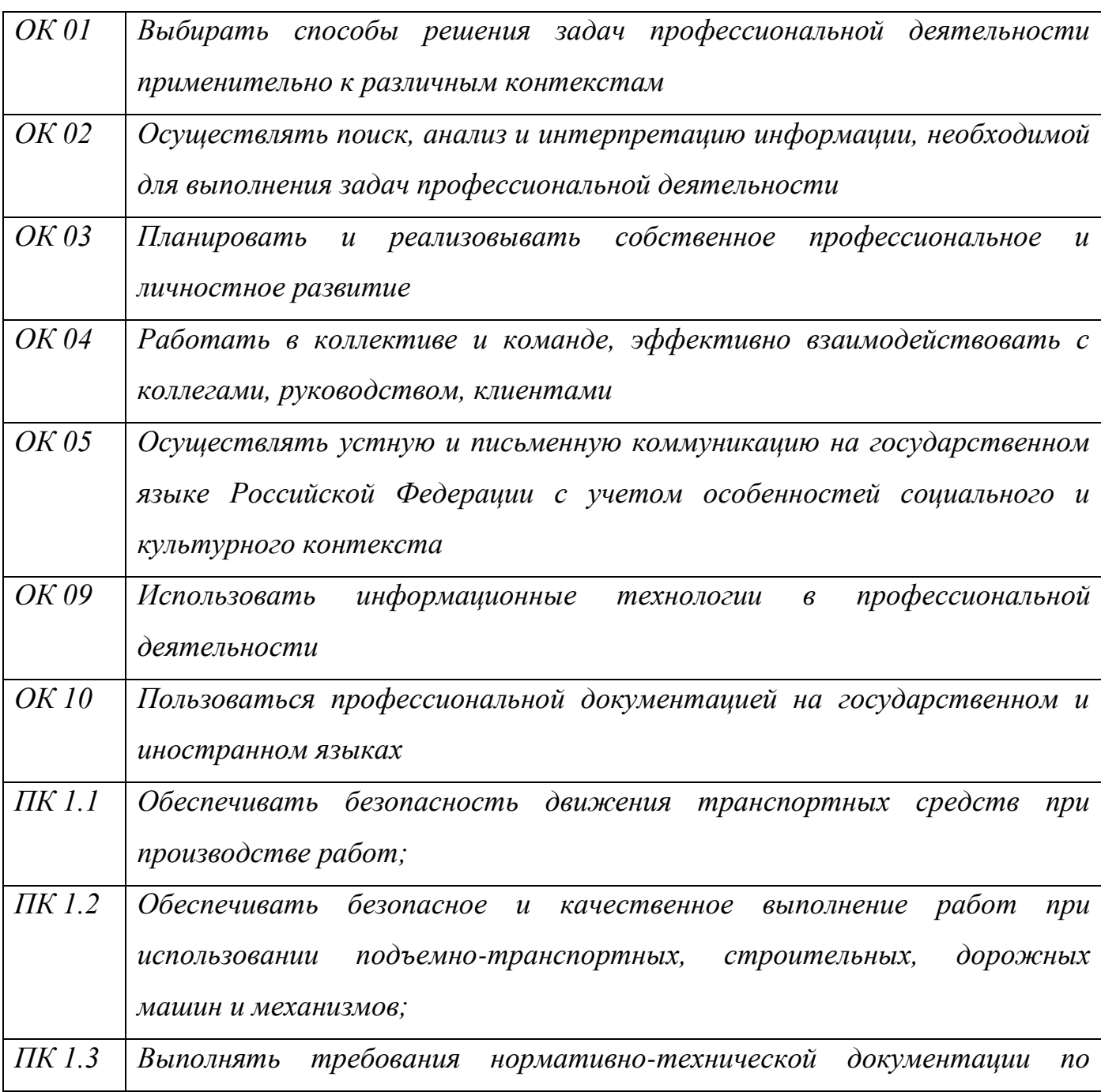

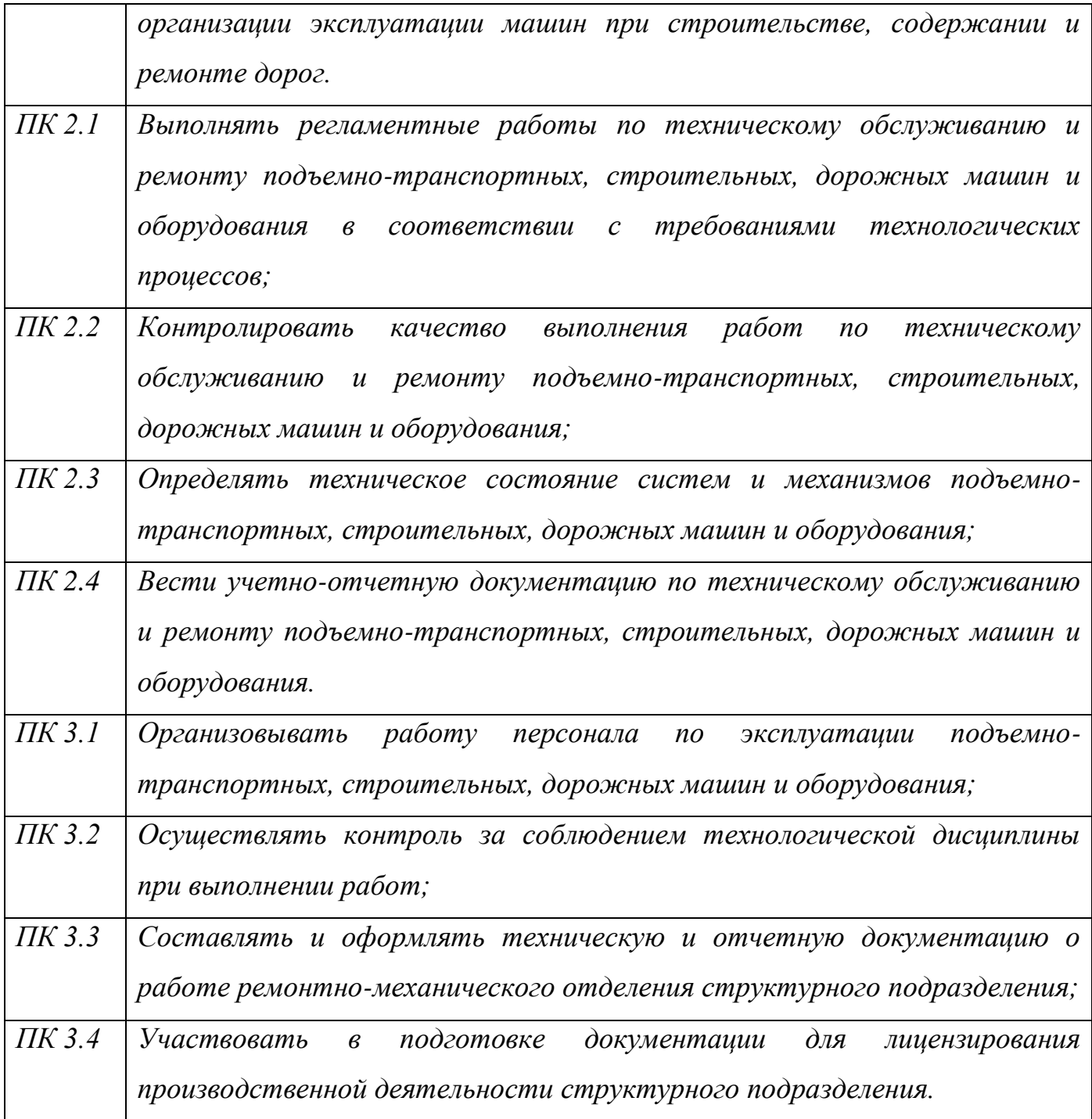

Рабочая учебная программа дисциплины может быть использована в дополнительном профессиональном образовании (в программах повышения квалификации и переподготовки специалистов и рабочих кадров) и профессиональной подготовке по рабочим профессиям, а также для оказания дополнительных образовательных услуг по дисциплине с целью углубления теоретических знаний и практических умений.

Рабочая учебная программа дисциплины является единой для всех форм обучения.

### **1.2. Место дисциплины в структуре основной образовательной**

#### **программы:**

Дисциплина относится к: общепрофессиональным дисциплинам

## **1.3. Цели и задачи дисциплины – требования к результатам освоения дисциплины:**

В результате освоения дисциплины обучающийся должен уметь:

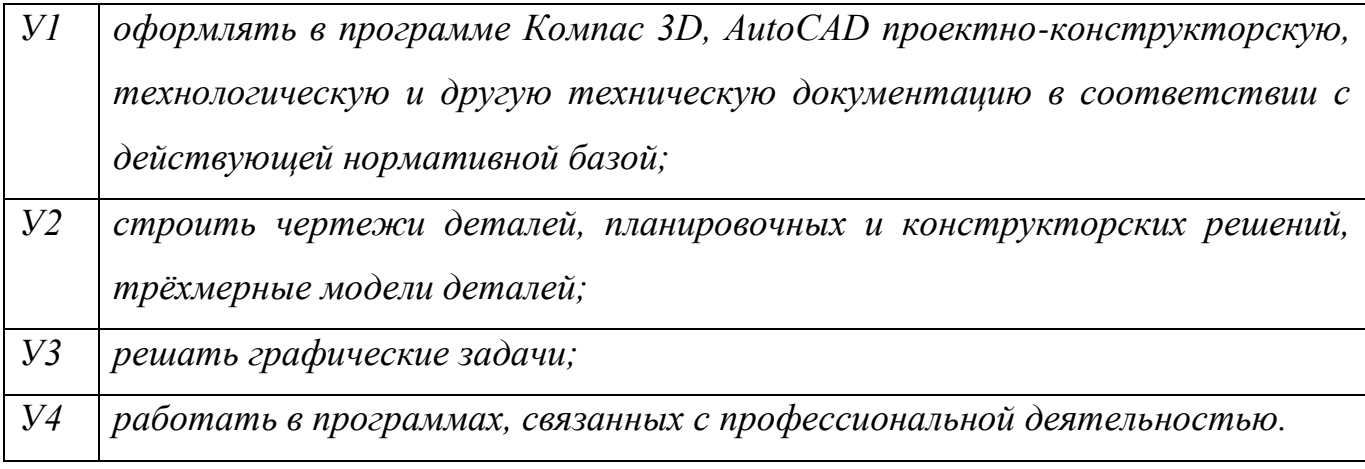

В результате освоения дисциплины обучающийся должен знать:

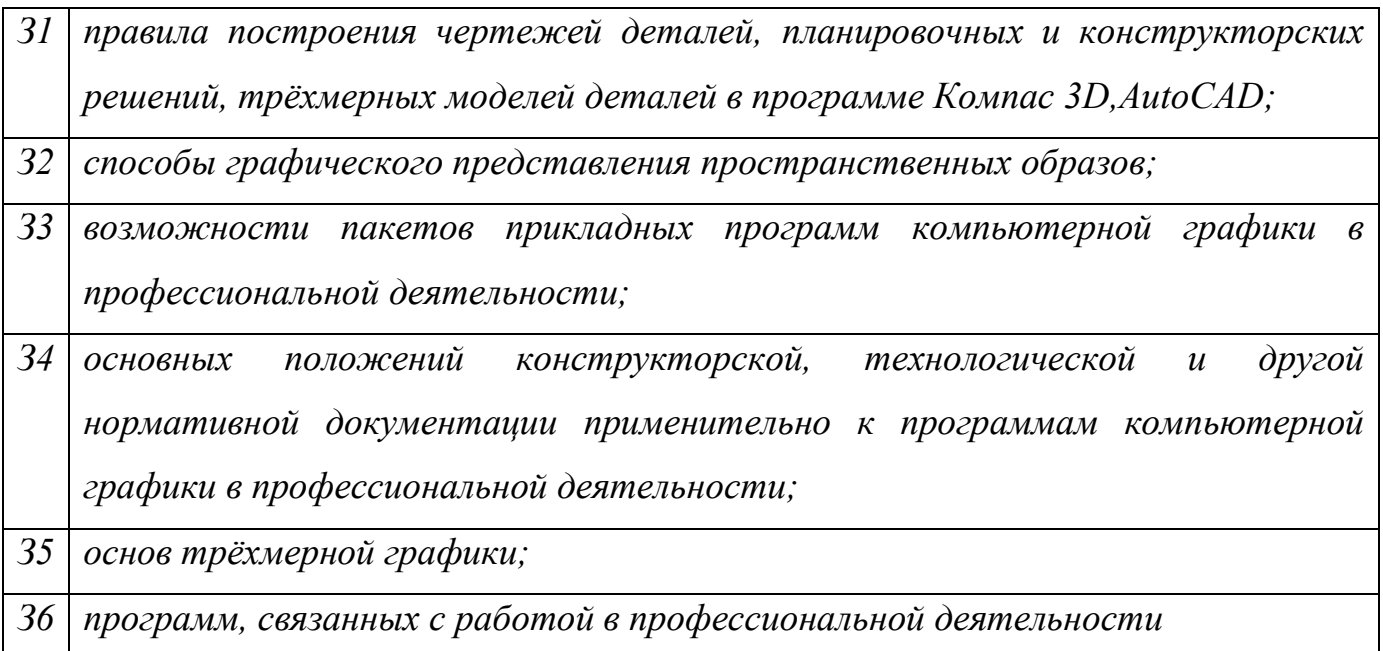

### **1.4. Количество часов на освоение программы дисциплины:**

максимальной учебной нагрузки обучающихся 48 часов, в том числе:

- − обязательной аудиторной учебной нагрузки обучающихся 48 часов;
- − внеаудиторной самостоятельной работы обучающихся 0 часов.

# **2. СТРУКТУРА И СОДЕРЖАНИЕ ДИСЦИПЛИНЫ**

## **2.1. Объем дисциплины и виды учебной работы**

<span id="page-6-0"></span>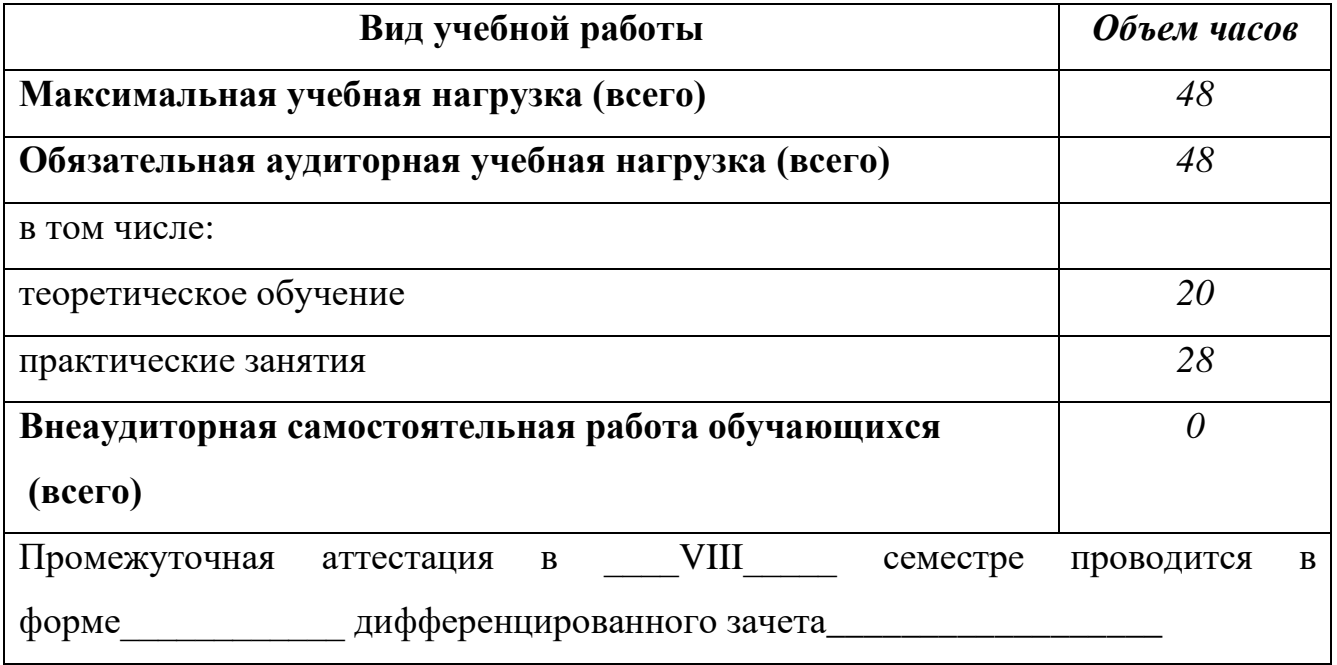

## **2.2. Тематический план и содержание дисциплины** Информационные технологии в профессиональной деятельности

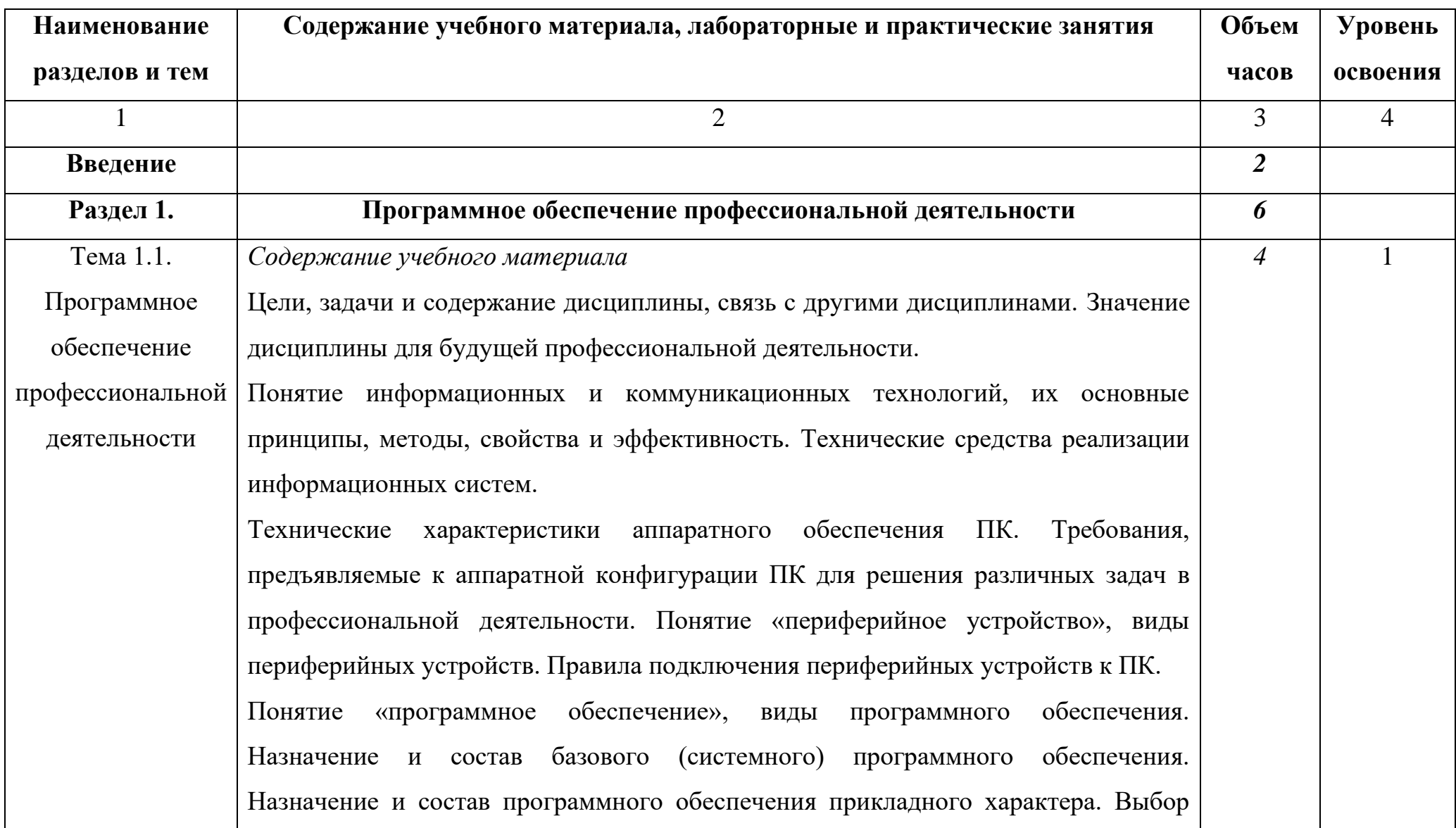

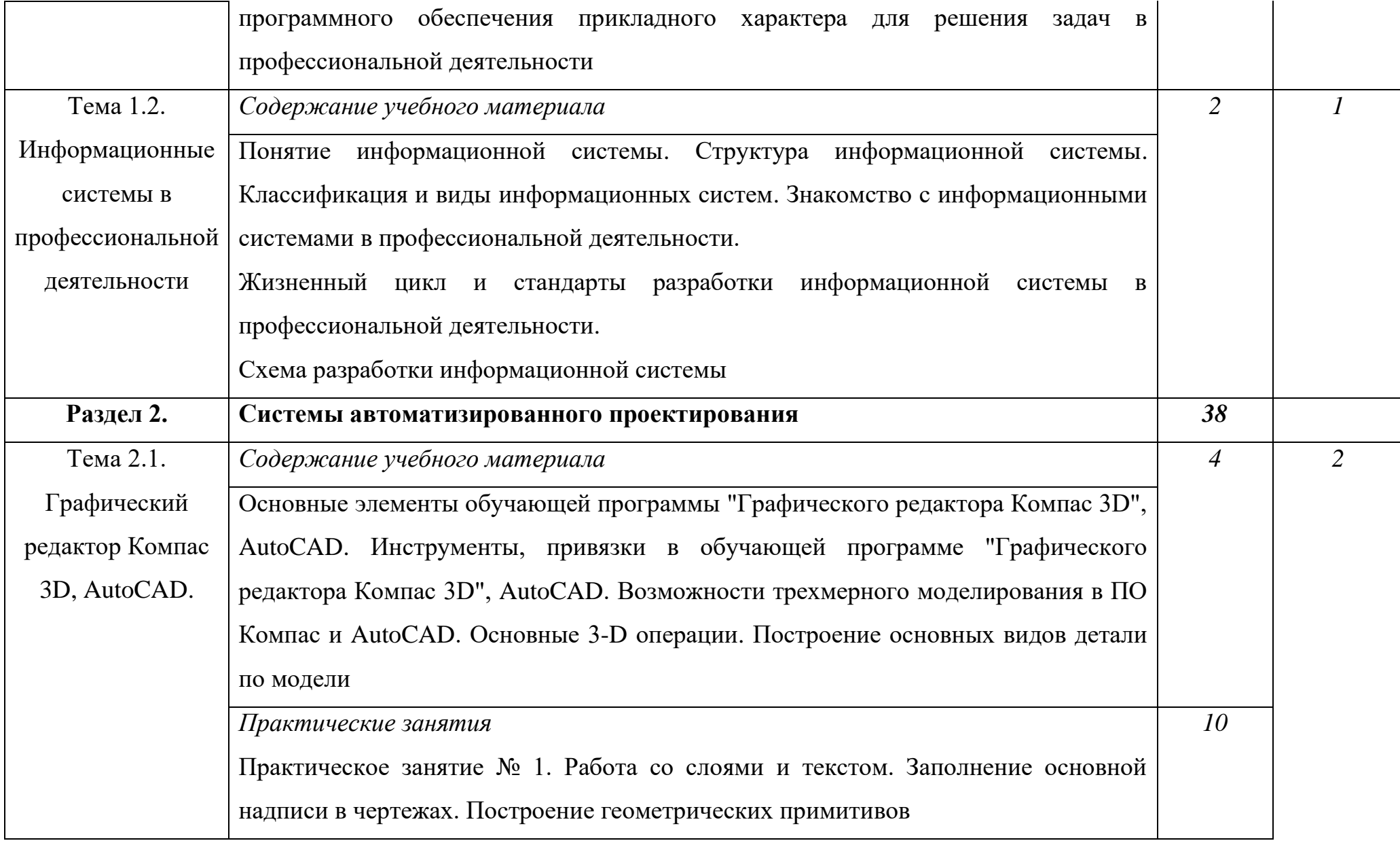

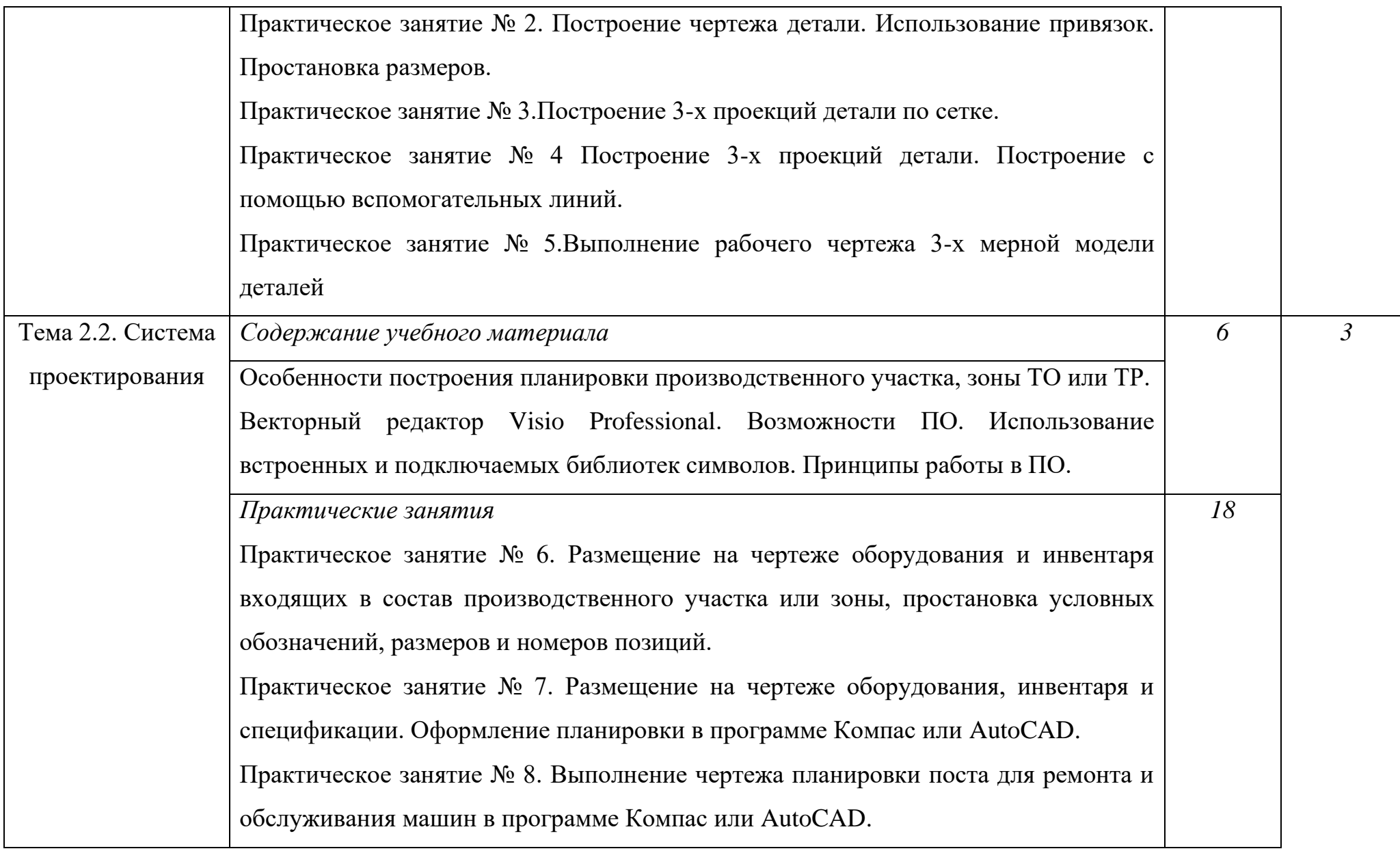

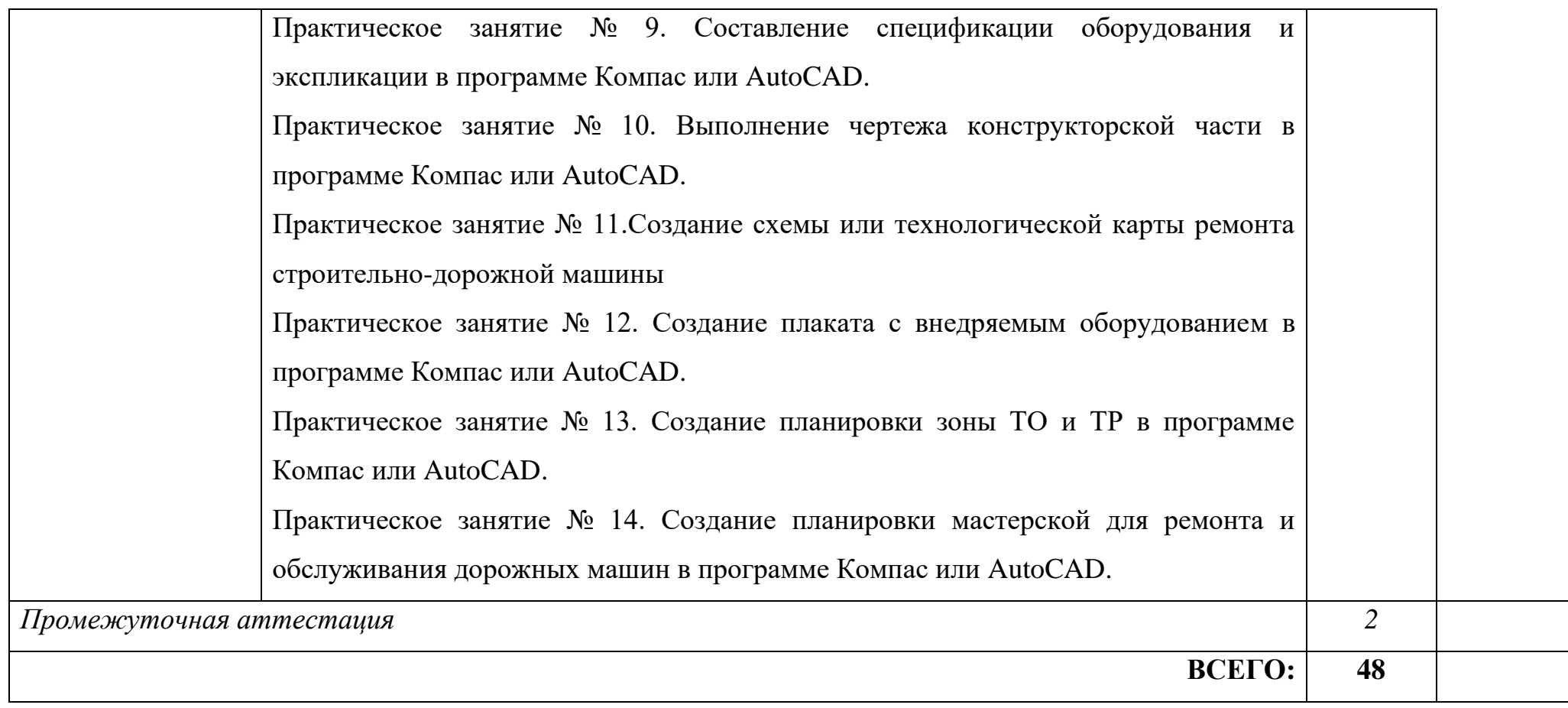

Практические занятия проводятся с использованием интерактивных форм обучения и применением ПК.

Для характеристики уровня освоения учебного материала используются следующие обозначения:

1 – ознакомительный (узнавание ранее изученных объектов, свойств);

2 – репродуктивный (выполнение деятельности по образцу, инструкции или под руководством);

3 – продуктивный (планирование и самостоятельное выполнение деятельности, решение проблемных задач)

# <span id="page-11-0"></span>**3. УСЛОВИЯ РЕАЛИЗАЦИИ РАБОЧЕЙ УЧЕБНОЙ ПРОГРАММЫ ДИСЦИПЛИНЫ**

## **3.1. Требования к минимальному материально-техническому обеспечению**

Реализация рабочей учебной программы дисциплины требует наличия кабинета «Информационные технологии в профессиональной деятельности»

Оборудование учебного кабинета:

- рабочее место преподавателя;

- рабочие места по количеству обучающихся.

Средства обучения:

комплект наглядных пособий – плакаты, стенды, презентации (в электронном виде)

технические средства обучения:

компьютер с лицензионным программным обеспечением, сканер, лазерный принтер, мультимедийный проектор, Интернет

### **3.2. Информационное обеспечение обучения**

Для реализации программы библиотечный фонд образовательной организации должен иметь печатные и/или электронные образовательные и информационные ресурсы, рекомендуемых для использования в образовательном процессе

Основная учебная литература:

1. Инженерная и компьютерная графика : учебник и практикум для среднего профессионального образования / Р. Р. Анамова [и др.] ; под общей редакцией Р. Р. Анамовой, С. А. Леоновой, Н. В. Пшеничновой. — Москва : Издательство Юрайт, 2022. — 246 с. — (Профессиональное образование). — ISBN 978-5-534- 02971-0. — Текст : электронный // Образовательная платформа Юрайт [сайт]. — URL: https://urait.ru/bcode/498893

2. [http://edu.ascon.ru/main/library/study\\_materials/](http://edu.ascon.ru/main/library/study_materials/) -ПО Компас - урок

3 Горев, А. Э. Информационные технологии на транспорте : учебник для

вузов / А. Э. Горев. — 2-е изд., перераб. и доп. — Москва : Издательство Юрайт, 2022. — 289 с. — (Высшее образование). — ISBN 978-5-534-10636-7. — Текст: электронный // Образовательная платформа Юрайт [сайт]. — URL: https://urait.ru/bcode/489561

### **3.3. Использование средств вычислительной техники в процессе обучения**

Рабочая программа предусматривает использование персональных компьютеров обучающимися в ходе проведения всех практических занятий.

### **3.4. Реализация образовательной программы в форме практической подготовки**

Образовательная деятельность в форме практической подготовки при реализации ОП.06. Информационные технологии в профессиональной деятельности, осуществляется при проведении практических занятий и иных видов учебной деятельности, предусматривающих демонстрацию практических навыков, выполнение, моделирование обучающимися определенных видов работ для решения практических задач, связанных с будущей профессиональной деятельностью в условиях, приближенных к реальным производственным; включает в себя отдельные лекции, которые предусматривают передачу обучающимся информацию, необходимую для последующего выполнения работ, связанных с будущей профессиональной деятельностью.

# 4. **КОНТРОЛЬ И ОЦЕНКА РЕЗУЛЬТАТОВ ОСВОЕНИЯ ДИСЦИПЛИНЫ**

<span id="page-12-0"></span>Контроль и оценка результатов освоения дисциплины осуществляется преподавателем в процессе проведения практических занятий, тестирования, а также выполнения обучающимися индивидуальных заданий, проектов, исследований.

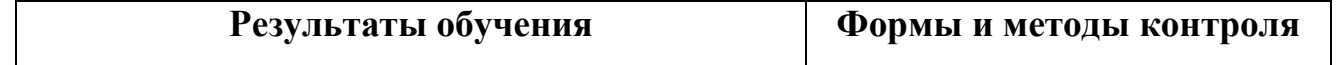

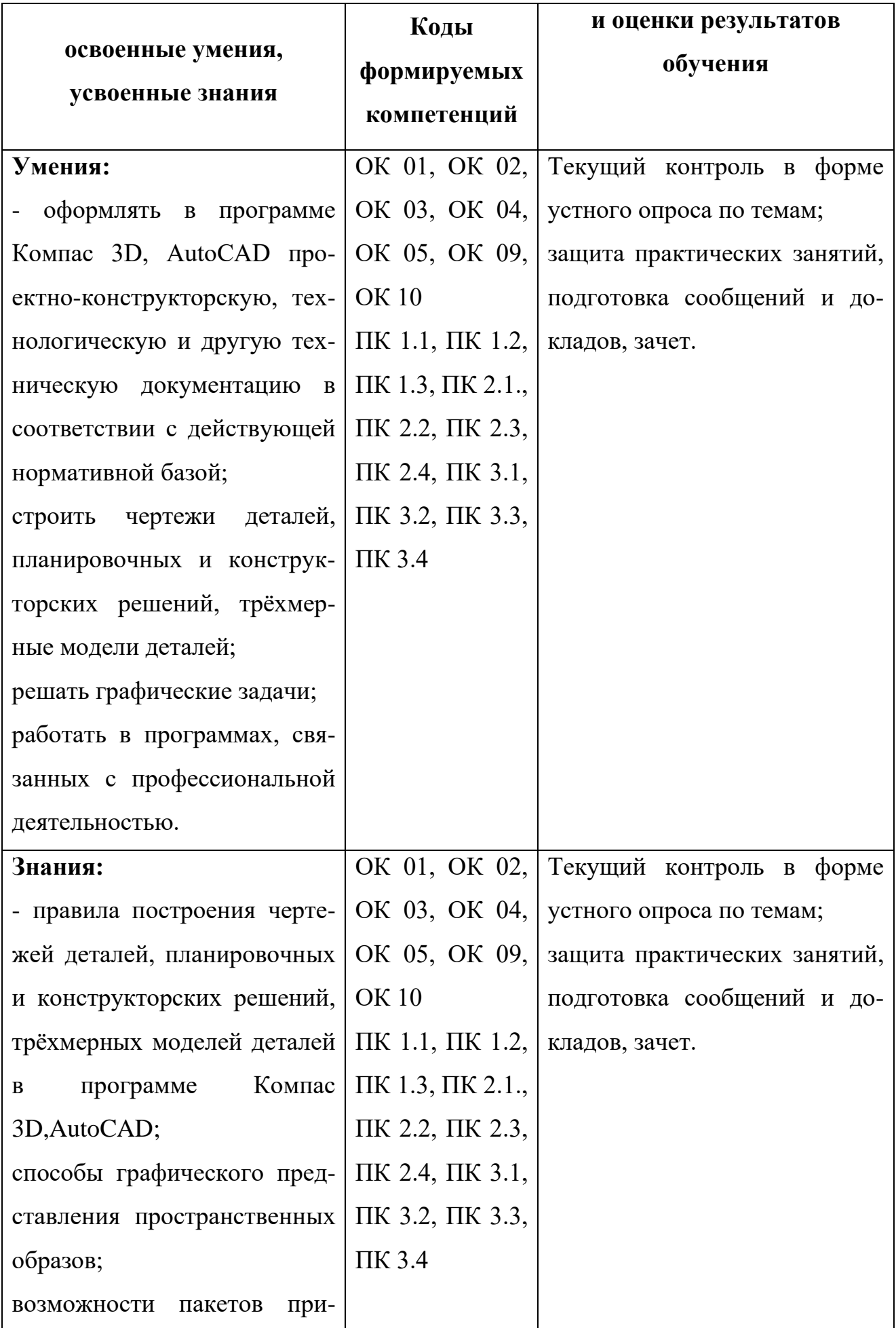

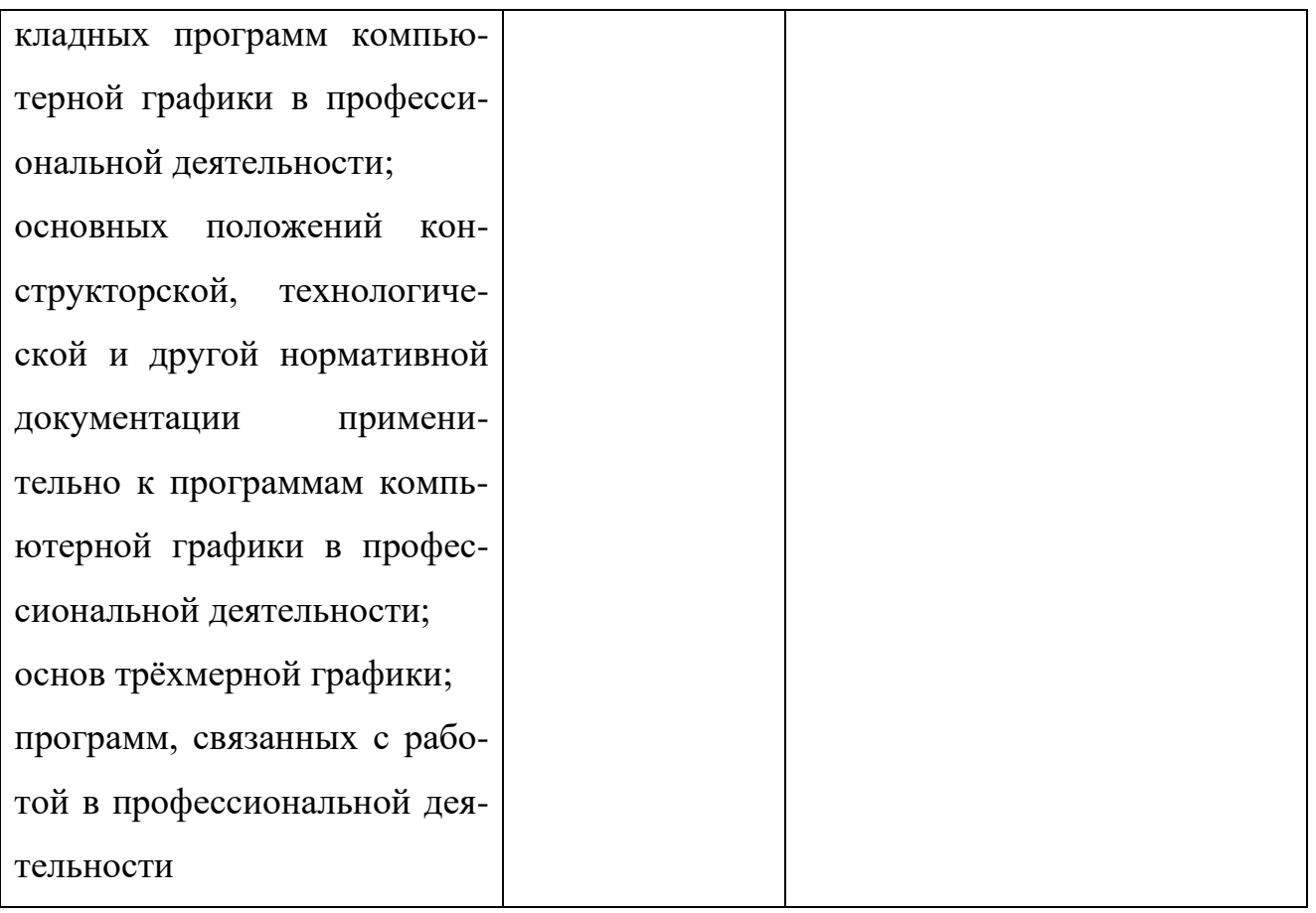

#### **ЛИСТ АКТУАЛИЗАЦИИ**

Рабочая программа учебной дисциплины актуализирована на 2022/2023 учебный год.

В перечне рекомендуемой учебной литературы, информационных ресурсов сети интернет согласно требованиям ФГОС СПО с применением ЭБС:

Инженерная и компьютерная графика : учебник и практикум для среднего профессионального образования / Р. Р. Анамова [и др.] ; под общей редакцией Р. Р. Анамовой, С. А. Леоновой, Н. В. Пшеничновой. — Москва : Издательство Юрайт, 2022. — 246 с. — (Профессиональное образование). — ISBN 978-5-534- 02971-0. — Текст : электронный // Образовательная платформа Юрайт [сайт]. — URL: https://urait.ru/bcode/498893

Рассмотрено на заседании цикловой комиссии

Протокол № 11 от 27 июня 2022г.

Председатель \_\_\_\_\_\_\_\_\_\_\_\_\_\_\_\_\_\_\_\_\_\_\_ Фролова Е.А.